# **Opis przedmiotu zamówienia**

## 1. **Komputer stacjonarny: - 8 szt**

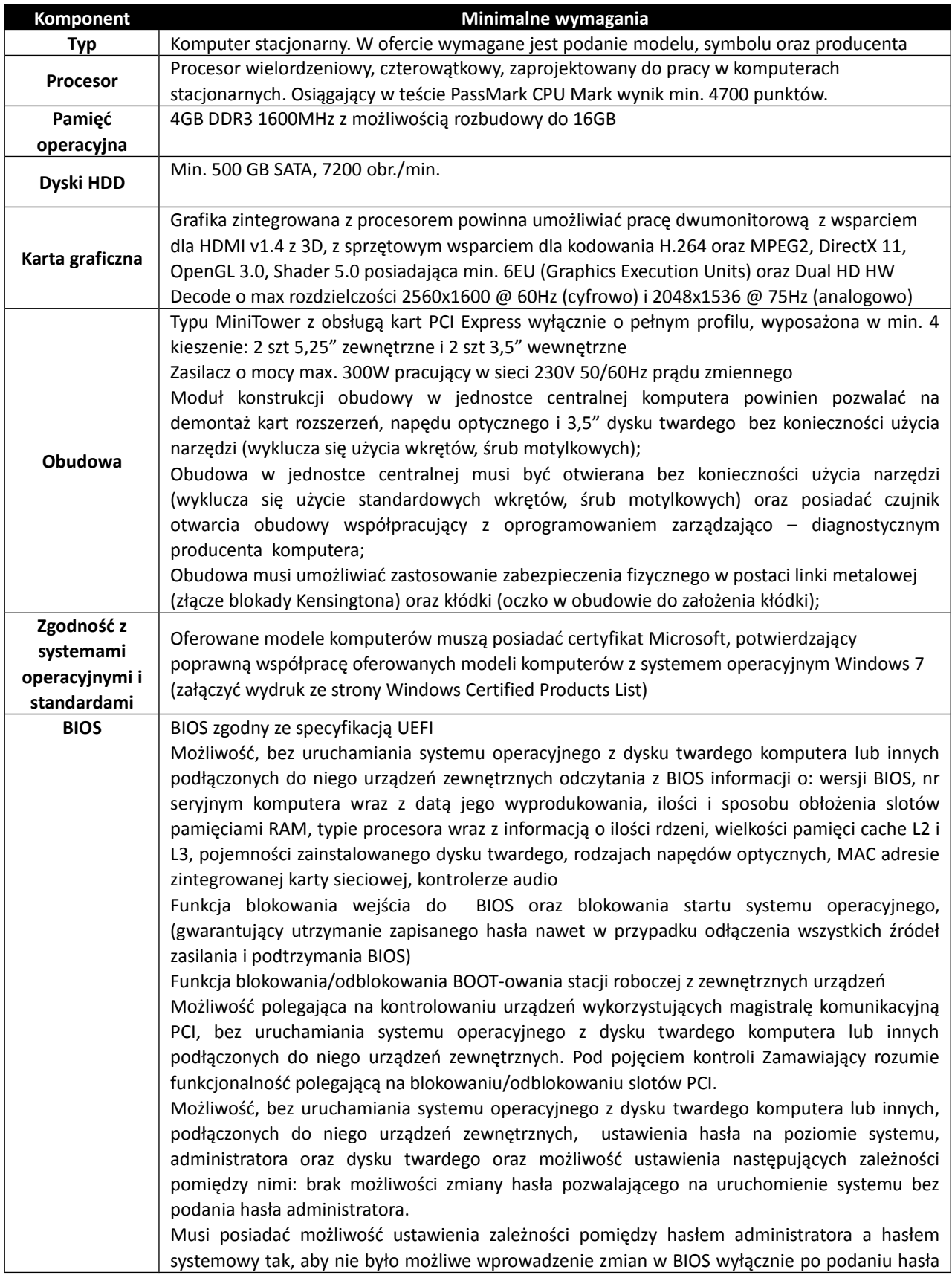

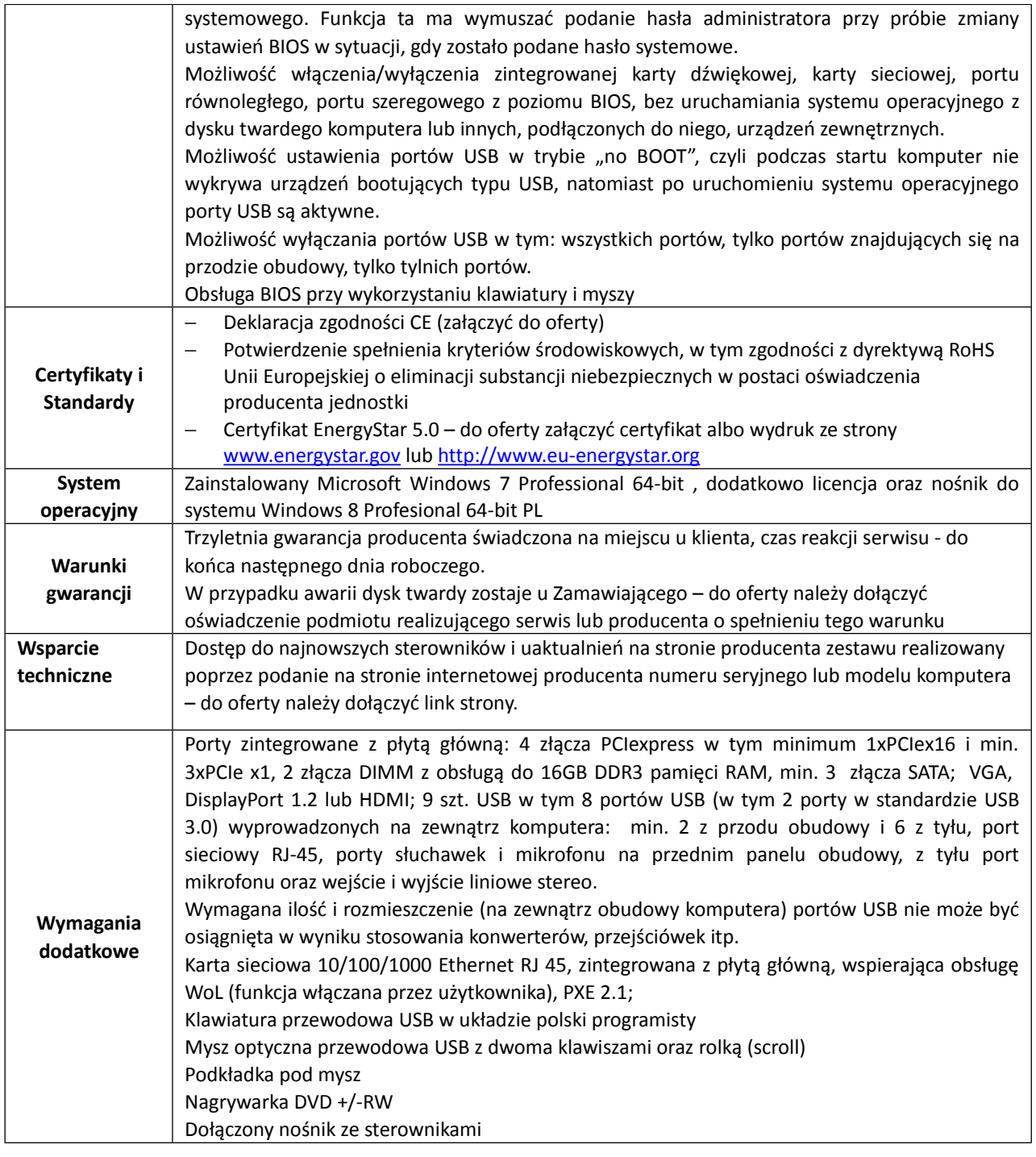

#### **2. Notebook 17,3" - 2 szt.**

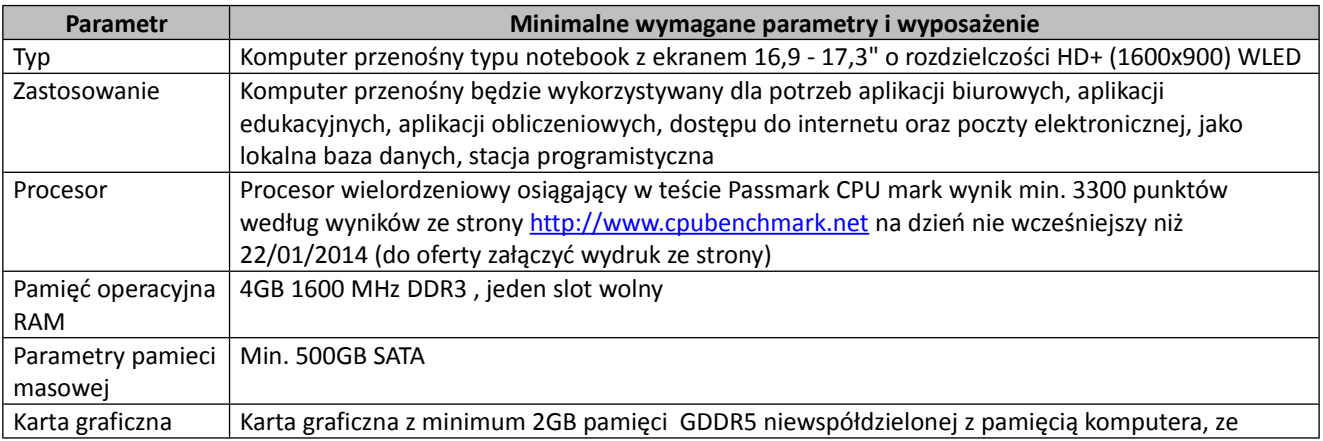

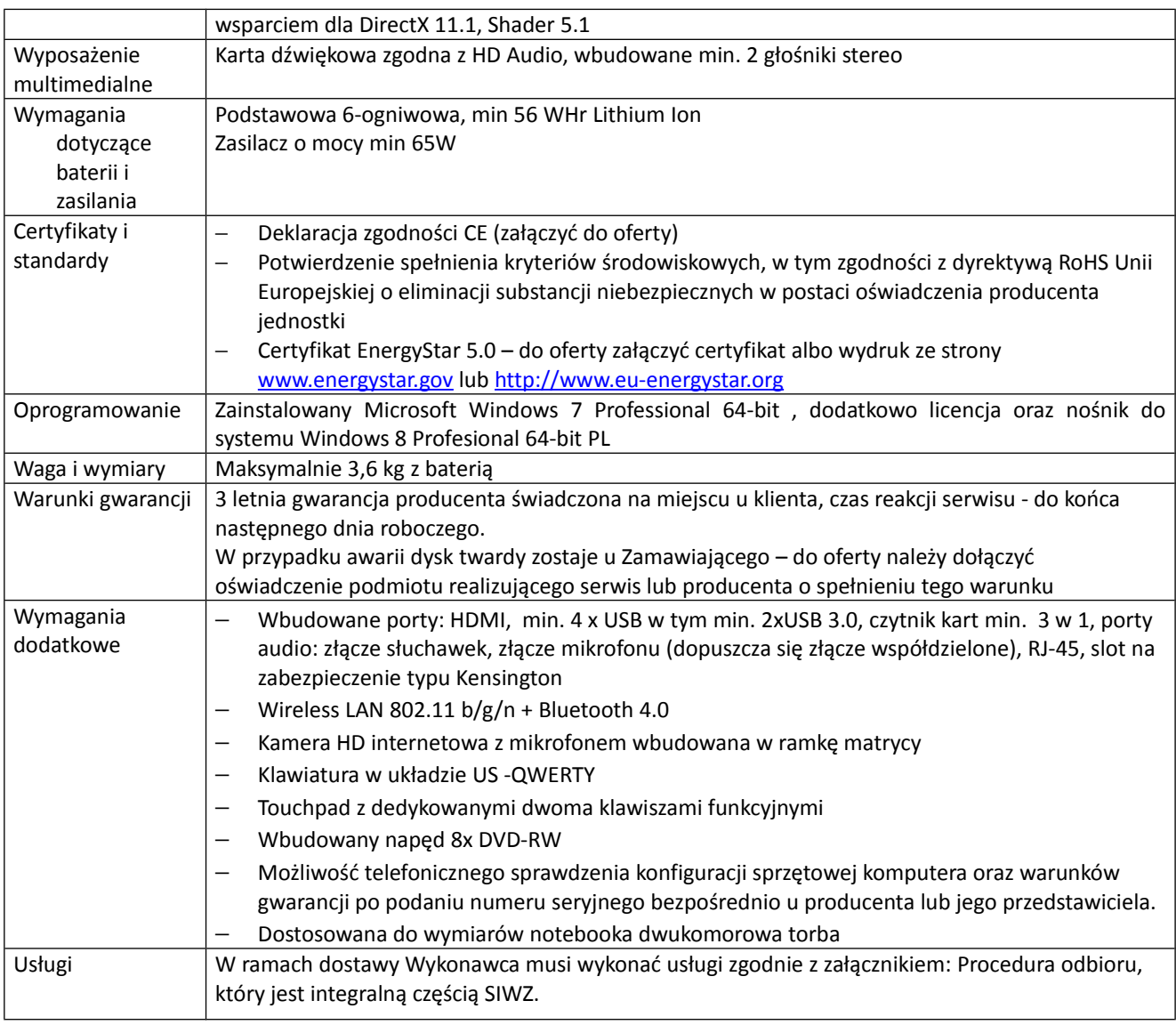

### **3. Notebook 15,6" - 2 szt**

.

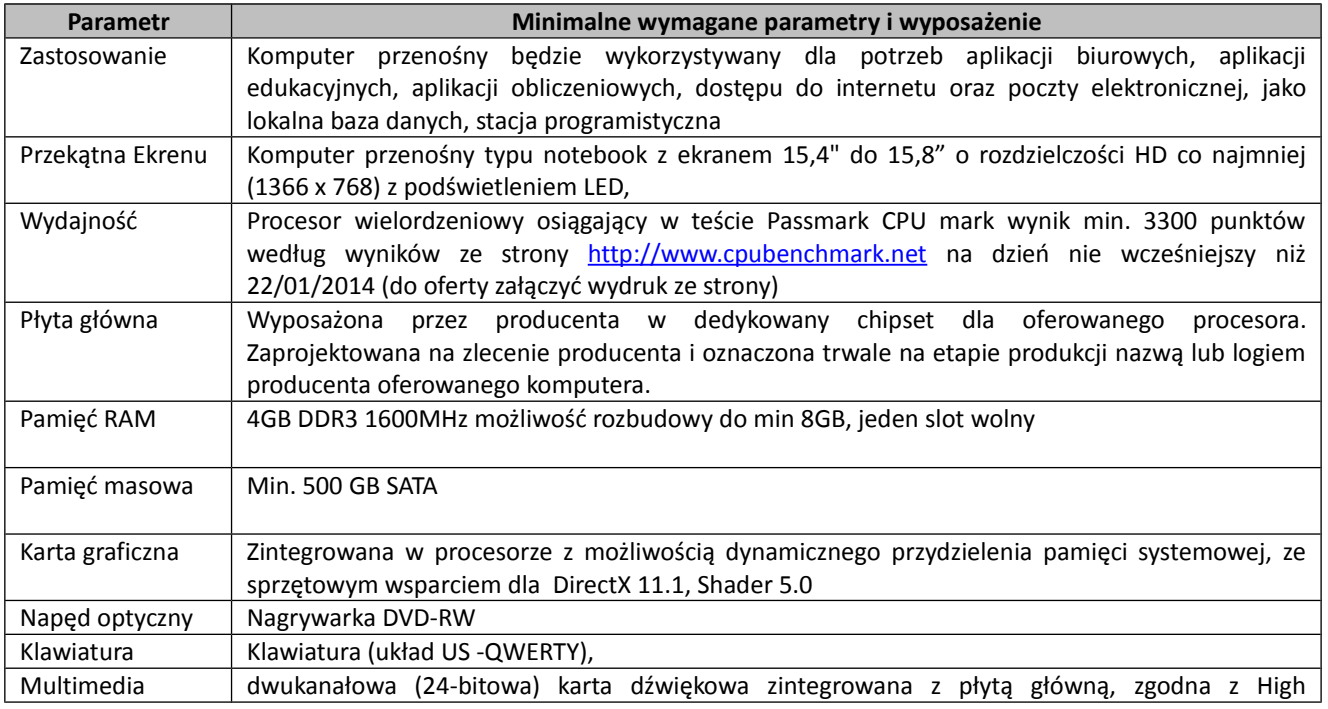

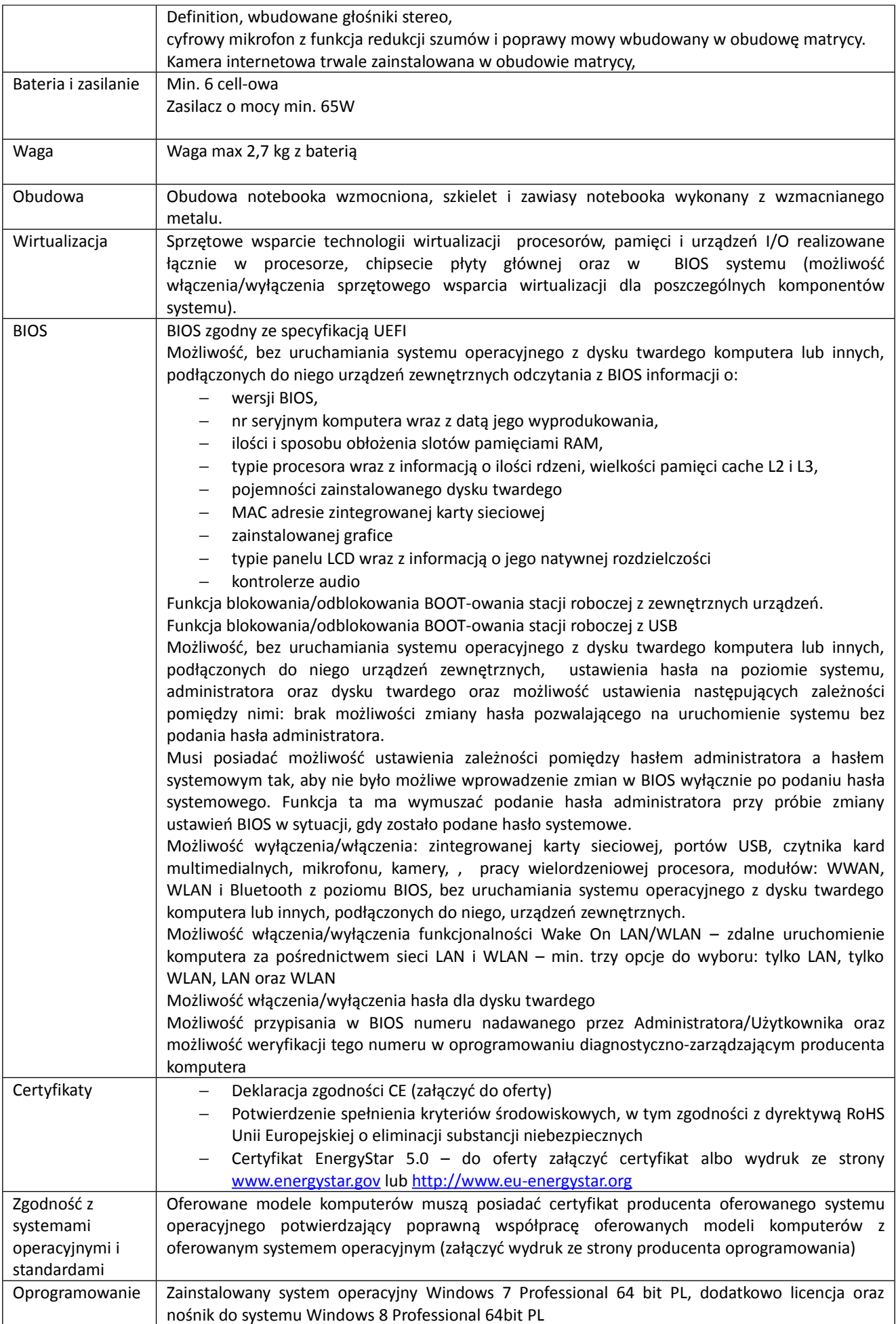

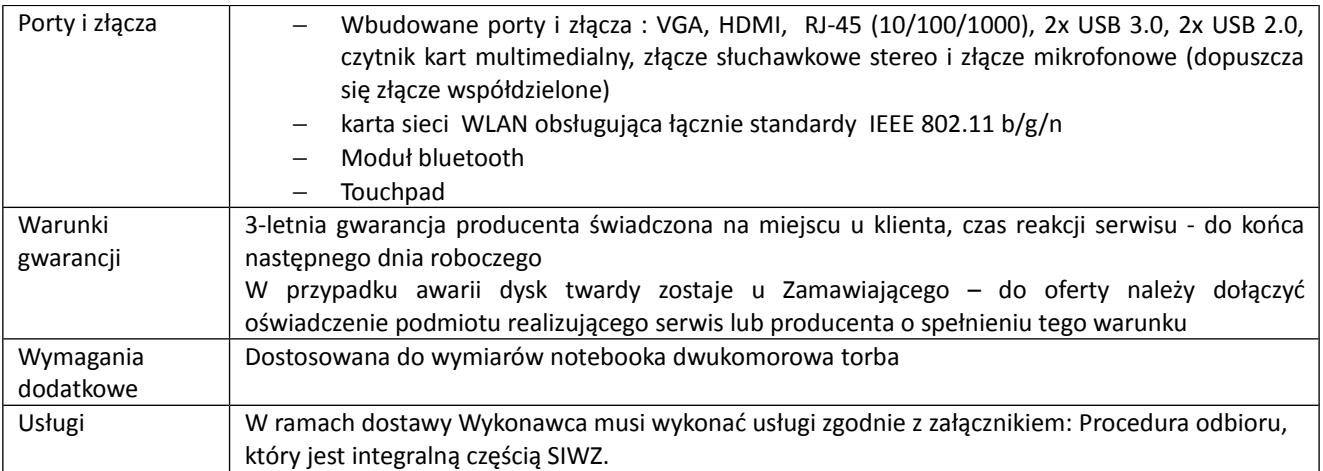

#### **4. Notebook 14" - 1 szt.**

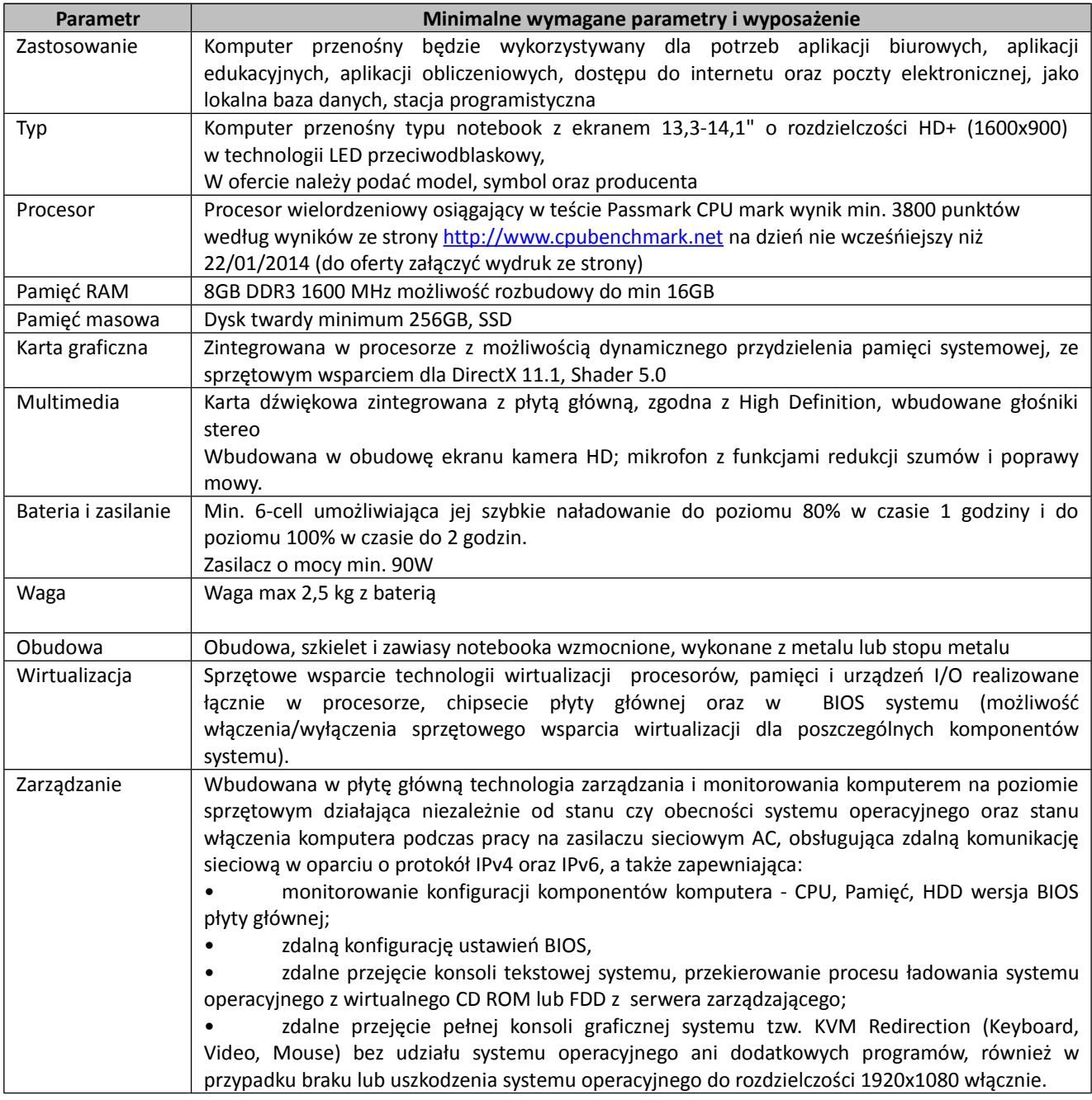

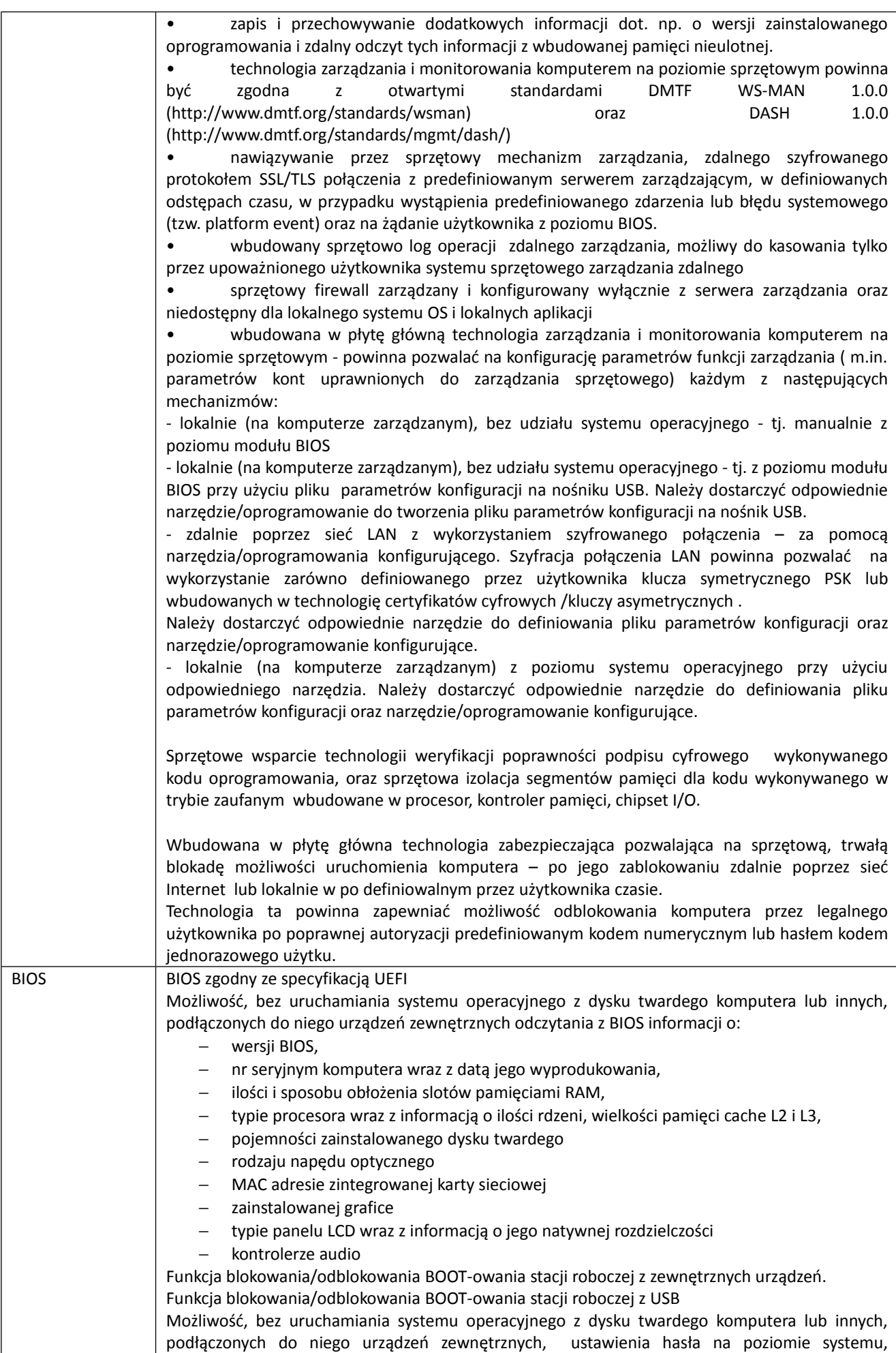

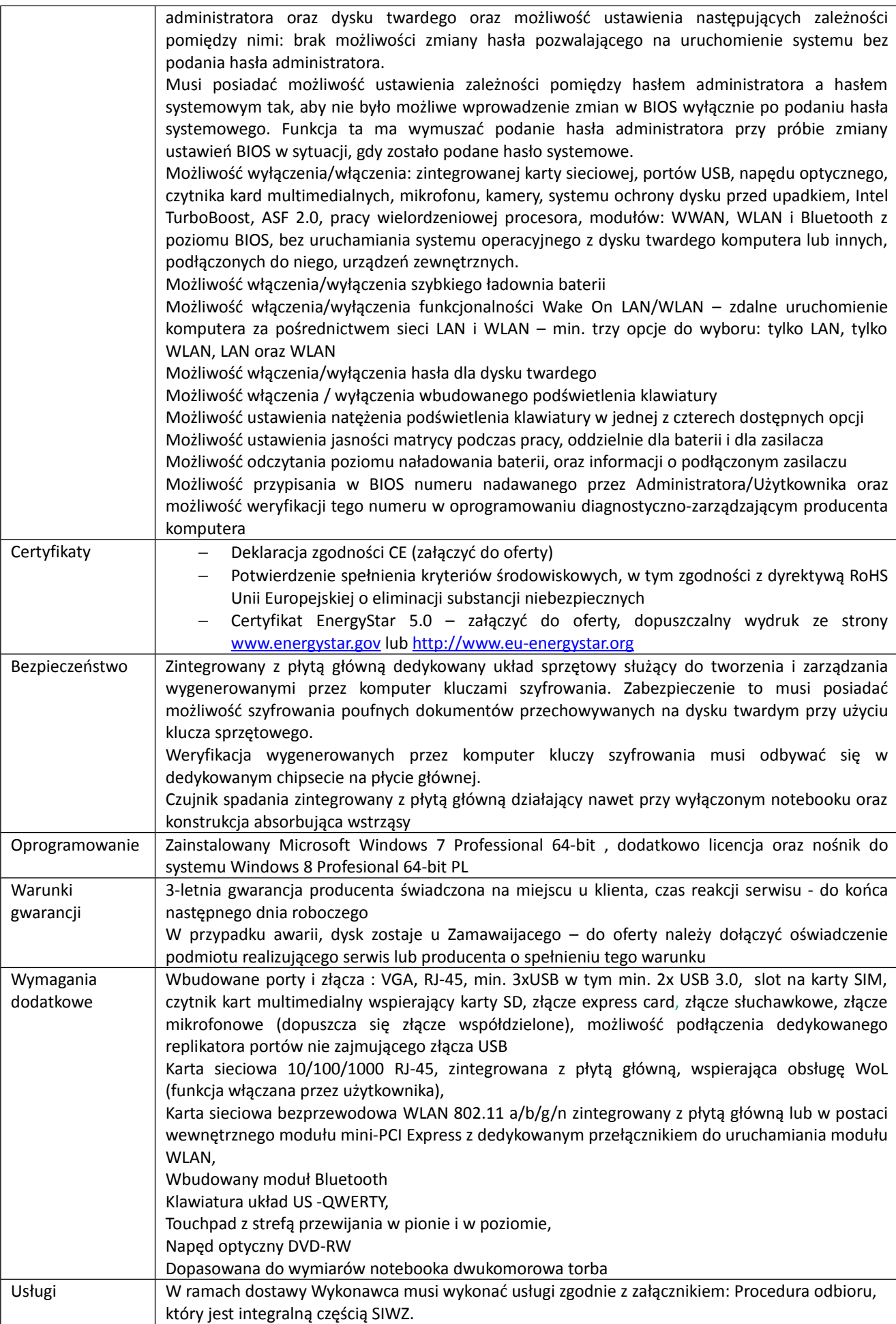

#### **5. Program antywirusowy – 13 szt.**

Program antywirusowy należy zainstalować na każdym dostarczonym komputerze. W związku z tym, iż Zamawiający do 22 lutego 2016 r. posiada licencje na oprogramowanie antywirusowe, w ramach zamówienia Wykonawca powinien dostarczyć:

- 8 licencji - ESET Endpoint Antivirus 'NOD32' Suite

- 5 licencji - ESET Endpoint Security Suite

lub równoważne w zakresie niżej podanym, które przyłączone będą do obecnie posiadanych przez Zamawiającego licencji i kończyć się mają w dniu zakończenia obecnie używanych licencji i współpracować w zakresie aktualizacji baz wirusów i programu z zainstalowanym na serwerze programem ESET.

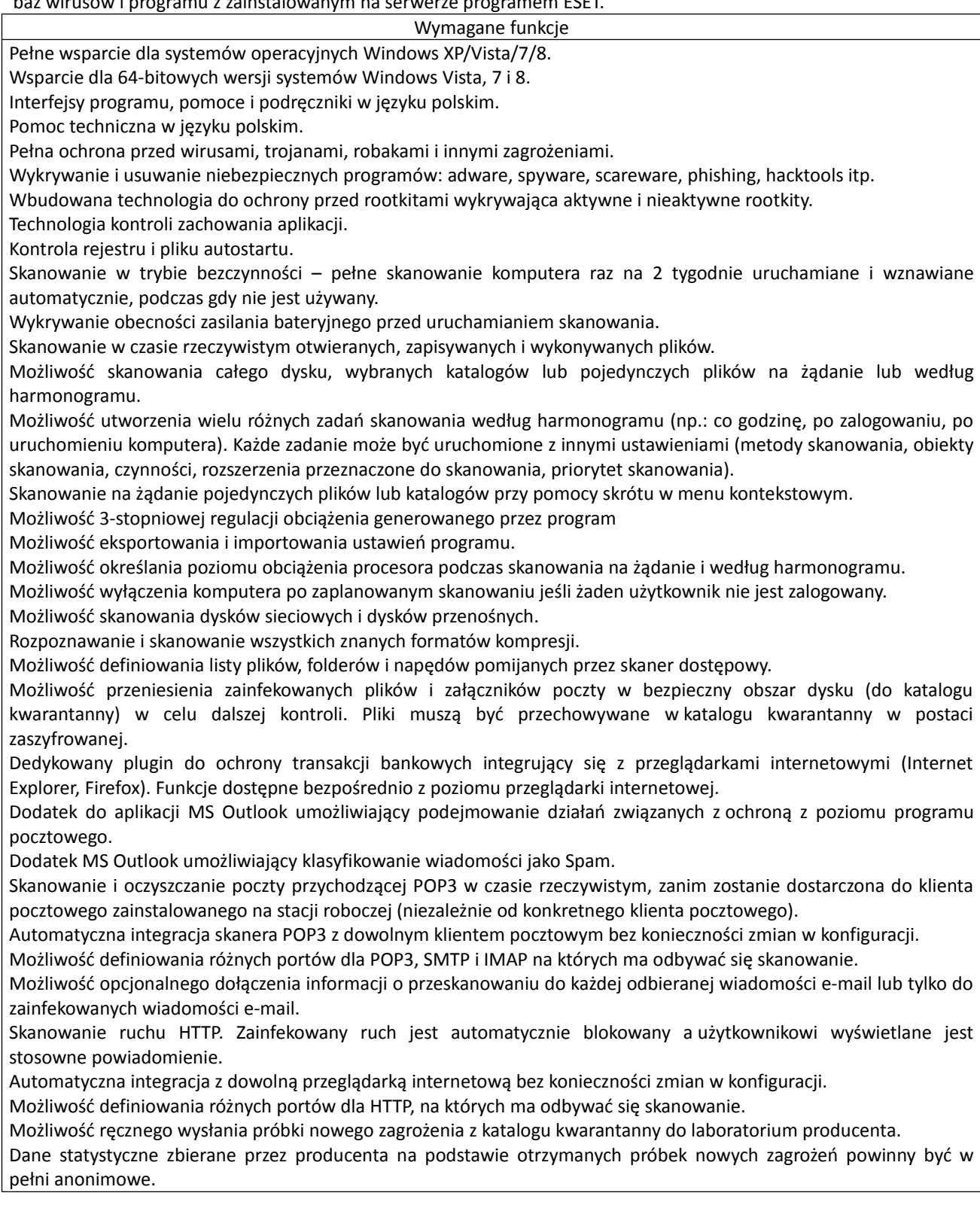

Aktualizacja dostępna z bezpośrednio Internetu, lub offline – z pliku pobranego zewnętrznie.

Obsługa pobierania aktualizacji za pośrednictwem serwera proxy.

Możliwość określenia częstotliwości aktualizacji w odstępach 1 godzinowych.

Program wyposażony w tylko w jeden skaner uruchamiany w pamięci, z którego korzystają wszystkie funkcje systemu (antywirus, antyspyware, metody heurystyczne, antyspam, skaner HTTP).

Raportowanie wykrytych zagrożeń i wszystkich przeprowadzonych działań.

Kreator płyt startowych umożliwiających nagrywanie płyt skanujących komputer bez udziału systemu operacyjnego. Kreator potrafi nagrać obraz płyty bezpośrednio na nośnik CD lub zapisać go na dysku.

System operacyjny wykorzystywany przez płytę startową umożliwia uaktualnienie sygnatur wirusów przez Internet przed rozpoczęciem skanowania.

System operacyjny wykorzystywany przez płytę startową automatycznie wykrywa sieci bezprzewodowe.

Interfejs programu informuje o terminie ważności licencji.

Program wyświetla monity o zbliżającym się zakończeniu licencji, a także powiadamia o zakończeniu licencji.

Użytkownik ma możliwość podejrzenia numeru rejestracyjnego zastosowanego w programie.

Ochrona stacji roboczych i serwerów.

Okres subskrypcji baz wirusów i aktualizacji – do 22 lutego 2016